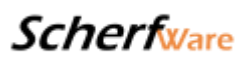

Modul 5.6 Artikeloptionen

Kurzbeschreibung:

Fügen Sie Ihren Artikeln frei wählbare Optionen hinzu

Langbeschreibung:

## Artikeloptionen, strukturiert Ihr Sortiment und hilft Ihren Kunden

Versehen Sie Ihre Produkte mit passenden Optionen, das wertet Ihren Shop ungemein auf und hilft Ihren Kunden sich zu orientieren. Fügen Sie beispielsweise Ihren Pullovern Größenoptionen oder Ihren Tassen Farboptionen hinzu. Die Optionen sind völlig frei wählbar und können mit Aufpreisen einhergehen.

## **Die Artikeloptionen sind Teil unseres modularen Systems, Sie können nachträglich gern noch den Funktionsumfang Ihres Onlineshops erweitern.**

Die folgenden Inhalte erhalten Sie mit unseren Artikeloptionen.

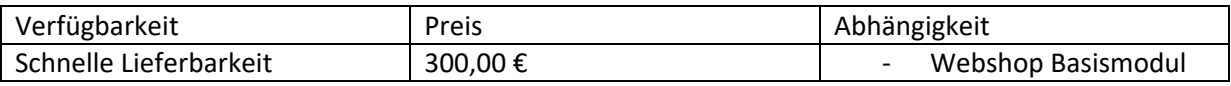

## Kundenfrontend

Das Modul ermöglicht es Ihnen Ihren Webshop **klar zu strukturieren**. Schaffen Sie für Ihre Kunden eine **verständliche und schnelle Übersicht** zwischen den verschiedenen Varianten Ihrer Artikel.

Sie legen einen **Hauptartikel** an und pflegen dann **verschiedene Variationen dieses Produkts** ein. Beispielsweise bei Kleidung können Sie Ihren Hauptartikel in verschiedenen Größen und / oder verschiedenen Farben oder Mustern zum Kauf anbieten.

Bei der Wahl **welche Optionen Sie Ihren Kunden anbieten** sind Sie völlig frei, Sie pflegen selbst in Ihrer **Shopverwaltung** die gewünschten Optionen und weisen sie den entsprechenden Artikeln zu.

Entscheiden Sie selbst ob die Auswahl einer **Option eine Pflichtangabe** ist, zum Beispiel die Größe bei Kleidung, oder ob Ihr Kunde beispielsweise optional eine passende Tasche zu

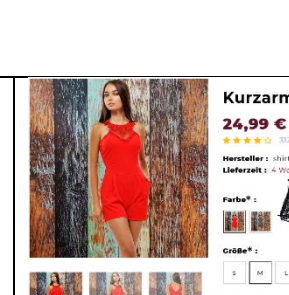

**OBOO** 

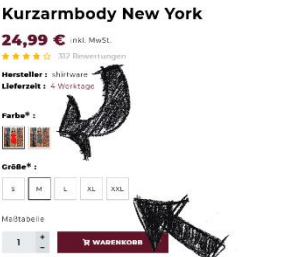

[Hier eingeben] **ScherfWare** Tel.: 0174 3069049 Inh. Jonas Scherf [Hier eingeben] Am Bendelstein 13 E-Mail: [info@scherfware.de](mailto:info@scherfware.de) 08209 Auerbach/Vogtl. Internet: [www.scherfware.de](http://www.scherfware.de/)

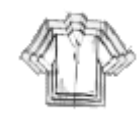

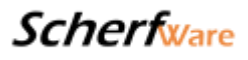

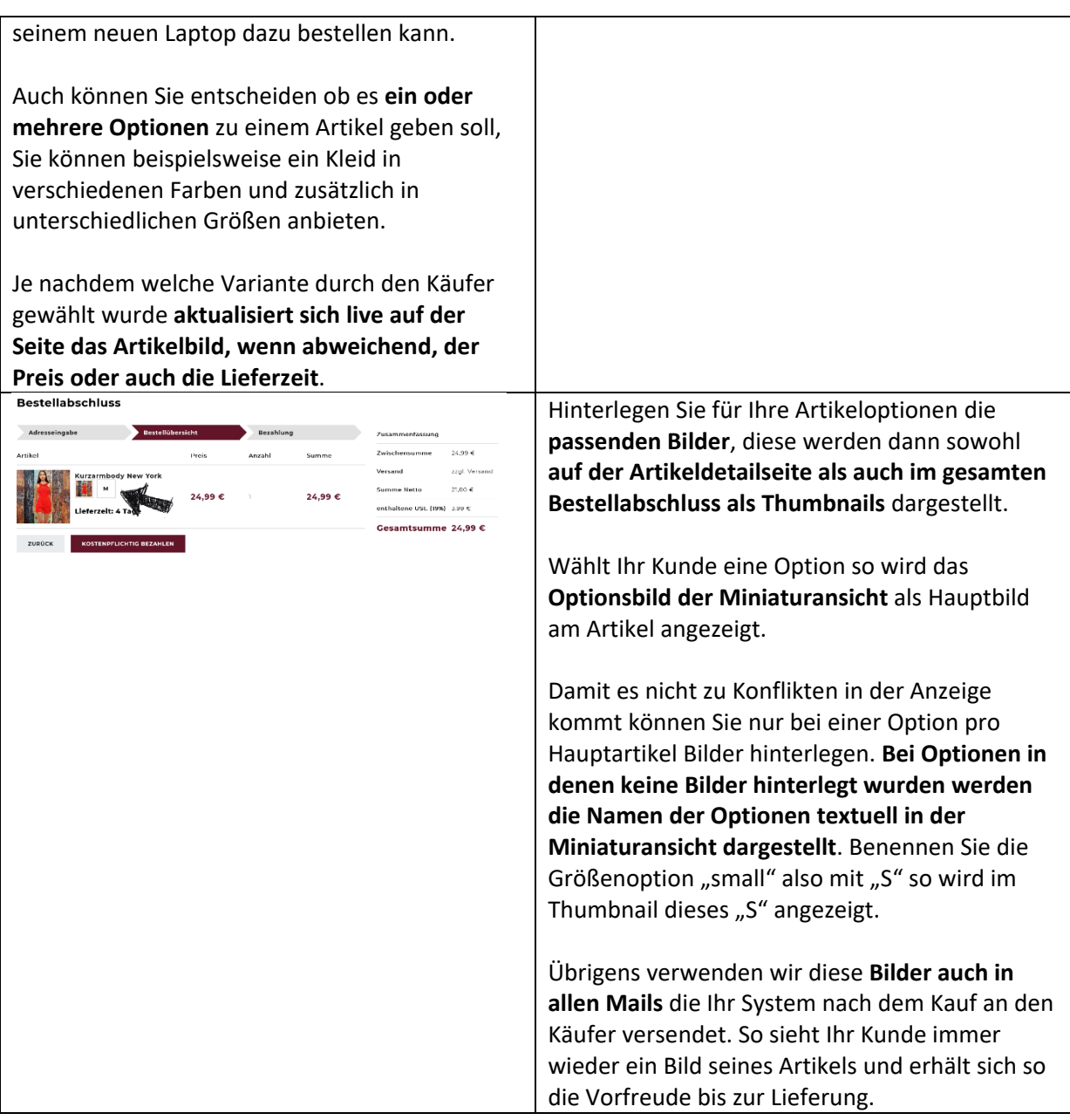

## Betreiberbackend

Bei Buchung des Moduls **Artikeloptionen** richten wir Ihnen in Ihrem Backend einen **exklusiven Menüpunkt** für Ihre Optionen ein.

Um Ihren **Verwaltungsaufwand so gering wie möglich** zu halten pflegen Sie Ihre Optionen **global**, das heißt, eine Option die Sie einmal angelegt haben können Sie unendlich vielen Artikeln zuordnen.

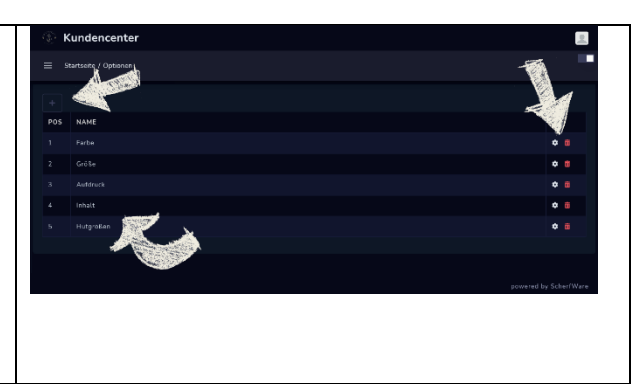

[Hier eingeben] **ScherfWare** Tel.: 0174 3069049 Inh. Jonas Scherf [Hier eingeben] Am Bendelstein 13 E-Mail: [info@scherfware.de](mailto:info@scherfware.de) 08209 Auerbach/Vogtl. Internet: [www.scherfware.de](http://www.scherfware.de/)

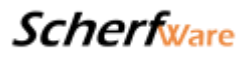

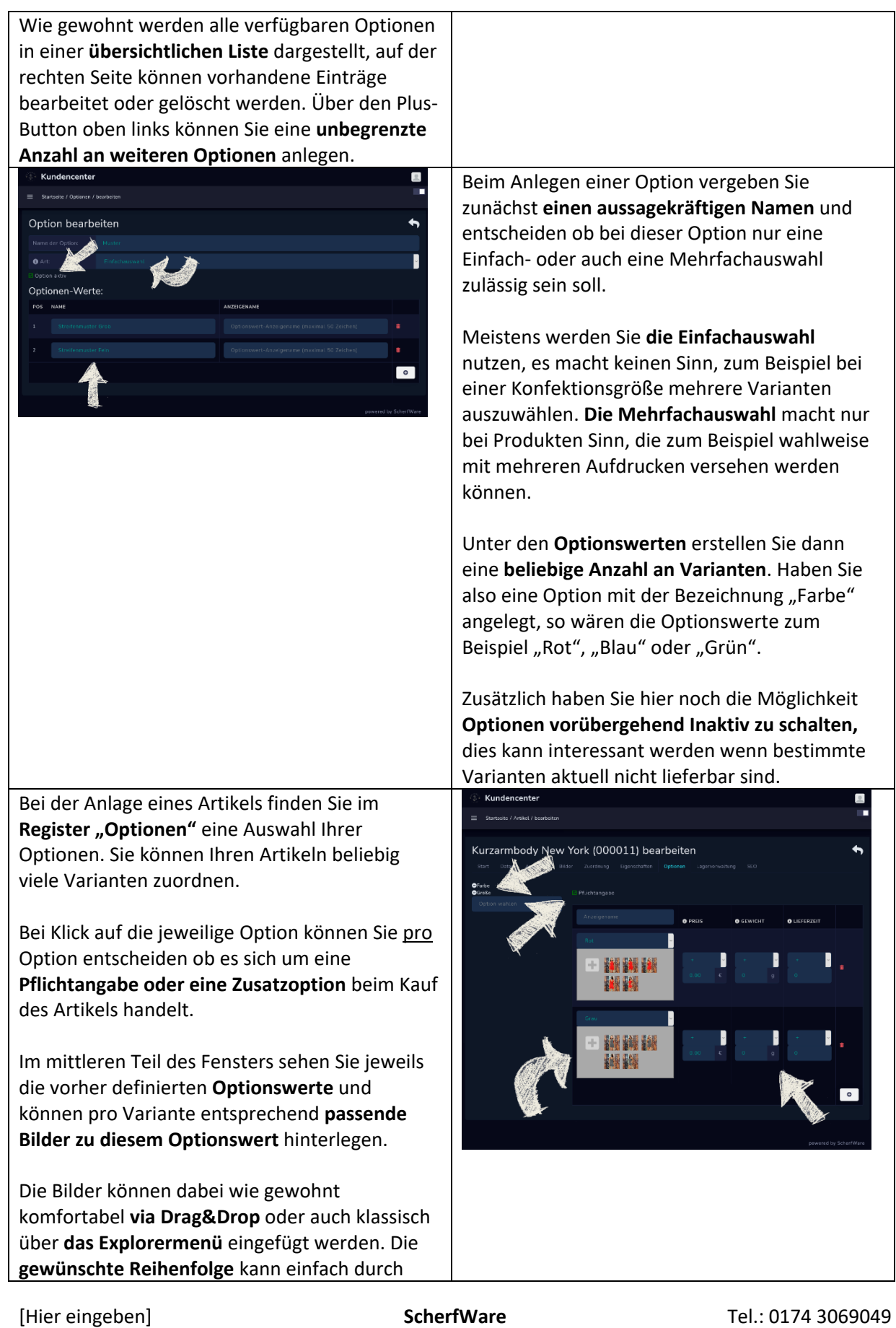

Inh. Jonas Scherf [Hier eingeben] Am Bendelstein 13 F-Mail: [info@scherfware.de](mailto:info@scherfware.de) 08209 Auerbach/Vogtl. Internet: [www.scherfware.de](http://www.scherfware.de/)

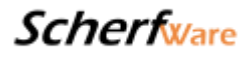

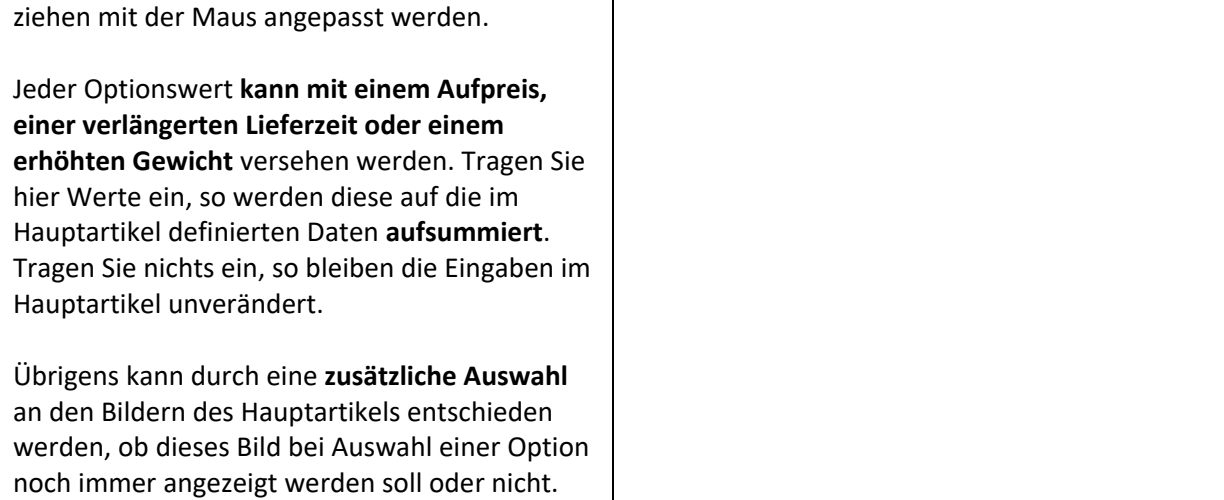

--> Auf den verwendeten Beispielbildern können Inhalte zu sehen sein welche nicht Umfang dieses Moduls sind, es besteht kein Anspruch auf Vollständigkeit. Inhalte werden je nach technischer Machbarkeit und Darstellungsmöglichkeit im Design angepasst.

[Hier eingeben] **ScherfWare** Tel.: 0174 3069049 Inh. Jonas Scherf [Hier eingeben] Am Bendelstein 13 E-Mail: [info@scherfware.de](mailto:info@scherfware.de) 08209 Auerbach/Vogtl. Internet: [www.scherfware.de](http://www.scherfware.de/)